# **QGIS Application - Feature request #2749 Move "Add to Attributes List" button**

*2010-05-26 04:53 AM - barryrowlingson -*

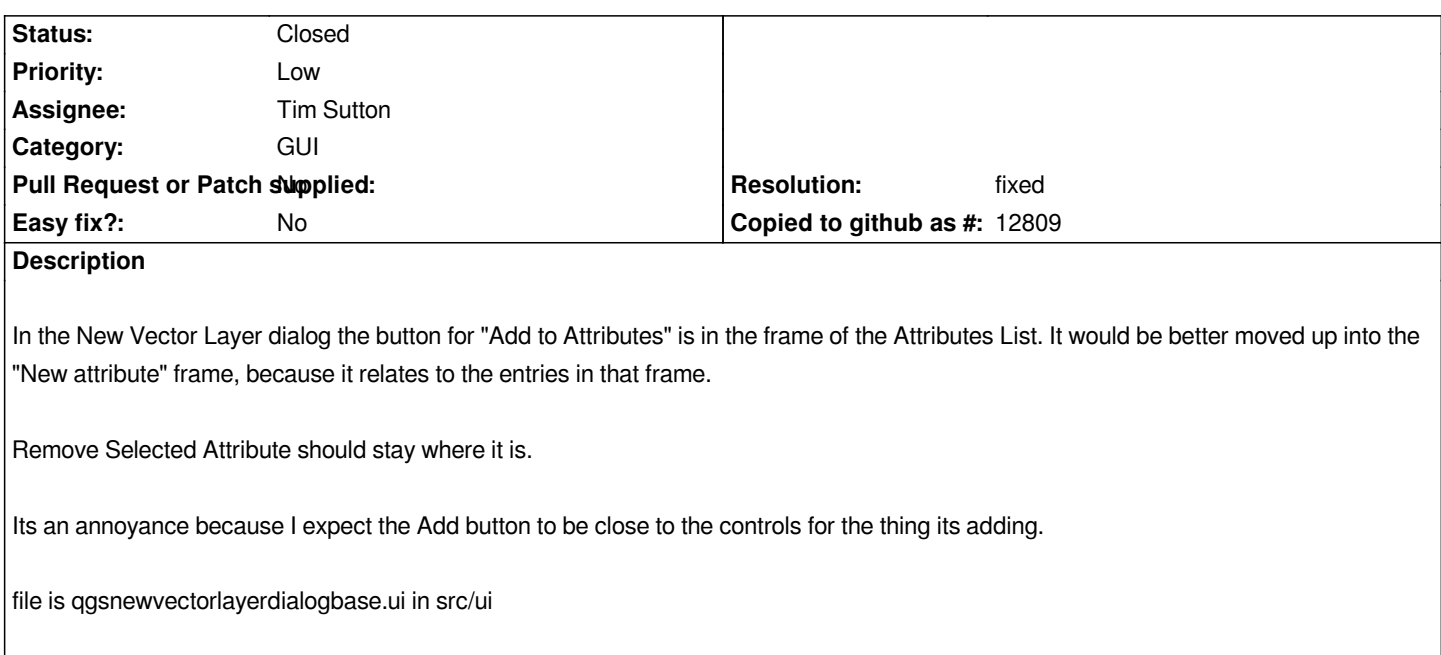

## **Associated revisions**

**Revision 9d1cf642 - 2011-12-02 03:08 PM - Alexander Bruy**

*[BACKORT] move Add attribute button in New vector layer dialog (fix #2749) and some other minor UI fixes*

#### **Revision d2da5fd9 - 2011-12-02 03:21 PM - Alexander Bruy**

*[BACKORT] move Add attribute button in New vector layer dialog (fix #2749) and some other minor UI fixes*

### **History**

#### **#1 - 2011-12-02 06:34 AM - Alexander Bruy**

- *Pull Request or Patch supplied set to No*
- *Resolution set to fixed*
- *Operating System changed from Debian to All*
- *Target version changed from Version 1.7.0 to Version 1.7.3*
- *Status changed from Open to Closed*

*Fixed in commit:9d1cf64299*